## ISSN: 1576-0162

LA CRISIS SUBPRIME A LA LUZ DE LA TEORÍA AUSTRIACA DEL CICLO ECONÓMICO: EXPANSIÓN CREDITICIA, ERRORES DE DECISIÓN Y RIESGO MORAL

*THE SUBPRIME CRISIS IN THE LIGHT OF THE AUSTRIAN BUSINESS CYCLE THEORY: CREDIT EXPANSION, DECISION ERRORS AND MORAL HAZARD*

> *Miguel A. Alonso Neira* Universidad Rey Juan Carlos miguelangel.alonso@urjc.es

> *Philipp Bagus* Universidad Rey Juan Carlos philipp.bagus@urjc.es

> *Juan Ramón Rallo Julián* Universidad Rey Juan Carlos juan.rallo@urjc.es

Recibido: julio de 2009; aceptado: marzo de 2010

## RESUMEN

La primera crisis financiera global del S. XXI, conocida por todos como "crisis subprime", ha llevado a la profesión económica a recuperar dos teorías que, a primera vista, parecen ajustarse al curso de los acontecimientos vividos en los años más recientes: la "hipótesis de la inestabilidad financiera" de Hyman Minsky y la teoría austriaca del ciclo económico (Ludwig von Mises y Friedrich A. von Hayek), también denominada teoría del ciclo monetario endógeno. Frente a la visión minskyana de un sistema capitalista inherentemente inestable, este trabajo presenta la teoría del ciclo monetario endógeno como un marco teórico y conceptual que permite diferenciar entre las fases de crecimiento económico sostenible –apoyadas en la generación previa de ahorro real–, y las etapas de crecimiento insostenible –estimuladas por procesos de expansión crediticia en un entorno de laxitud monetaria–, que dan lugar a economías de burbuja y a ciclos económicos expansivo-recesivos. Este marco teórico se utiliza para explicar la actual crisis económica y financiera.

*Palabras clave:* Ciclos monetarios; Crisis financieras; Expansión crediticia; Política monetaria; Riesgo moral.

#### **ABSTRACT**

The first global financial crisis of the 21st century, known as the sub-prime crisis, has led the economic profession to get back to two theories that prima facie seem to match the evolution of events of the past years: Hyman Minky´s "financial instability hypothesis" and the Austrian business cycle theory (Ludwig von Mises and Friedrich A. von Hayek), also named as endogenous monetary business cycle theory. In contrast to the view of Minsky that regards the capitalist system as inherently unstable, this article presents the endogenous monetary business cycle theory as a theoretical and conceptual framework that allows to differentiate between periods of sustainable economic growth (sustained by a prior increase in real savings) and periods of unsustainable growth (stimulated by the process of credit expansion in an environment of loose monetary policy) that result in economic bubbles and business cycles. This theoretical framework is then used to explain the current economic and financial crisis.

*Keywords:* Monetary Cycles; Financial Crises; Credit Expansion; Monetary Policy; Moral Hazard.

*Clasificación JEL:* E32, E44, E52, E53, G21.

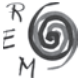

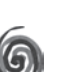

### 1. INTRODUCCIÓN<sup>1</sup>

La primera crisis financiera global del S. XXI, conocida por todos como "crisis subprime", ha vuelto a situarnos en la encrucijada acerca del papel que debe desempeñar el Estado en la Economía. Los acontecimientos de los últimos meses han desafiado a políticos y economistas, y las respuestas varían entre regiones y profesionales vinculados a diferentes escuelas de pensamiento macroeconómico.

En la primera década de este nuevo siglo, los debates de los años treinta –aquellos surgidos bajo los efectos de la Gran Depresión– resurgen con renovada fuerza, pareciendo que el tiempo se hubiese detenido y la Ciencia Económica no hubiese avanzado desde entonces.

Los años treinta marcaron un período de intensos debates entre las dos máximas autoridades en materia macroeconómica del momento, Friedrich A. von Hayek y J. M. Keynes. Sus ideas sobre política económica en general, y política monetaria en particular, diferían significativamente. Hayek no sólo sostenía que los procesos de inflación del dinero y del crédito llevados a cabo por el sistema bancario eran el principal desencadenante de los ciclos expansivo-recesivos, sino también que la adopción de políticas de demanda expansivas en los períodos recesivos sólo pospondría los ajustes económicos necesarios, que permitirían depurar los procesos de inversión insostenibles acometidos en el pasado (durante las fases de "exuberancia irracional"), y devolver los precios sobrevaluados de los activos a su valores reales previos a la formación de la burbuja monetaria.

Por el contrario, Keynes, situando el origen de la Gran Depresión en el comportamiento desestabilizador de la inversión privada –sustentada en los "*animal spirits*"– y un deficiente funcionamiento de la economía de mercado, defendía que en los episodios recesivos el gobierno debía intervenir para sostener la demanda agregada, recuperar el pleno empleo, y garantizar el funcionamiento del sistema económico y financiero.

<sup>1</sup> Los autores figuran en orden alfabético por apellido. Este artículo se ha desarrollado en el marco del proyecto DER2008-05867/JURI dentro del programa de Investigación Fundamental del Plan Nacional de I+D+i del Ministerio de Educación y Ciencia en su convocatoria 2008-2011.

Estos dos planteamientos han llevado a la profesión económica a recuperar dos teorías que, a primera vista, parecen ajustarse al curso de los acontecimientos vividos en los años más recientes: la teoría austriaca del ciclo económico (Ludwig von Mises y Friedrich A. von Hayek) –también conocida como teoría del ciclo monetario endógeno–, y la hipótesis de inestabilidad financiera (Hyman Minsky).

En línea con los argumentos keynesianos acerca del comportamiento de la inversión privada y del funcionamiento de los mercados financieros, en 1974, Hyman Minsky, un reconocido miembro de la escuela postkeynesiana, escribía que la economía capitalista muestra una tendencia inherente a desarrollar episodios de inestabilidad recurrentes que culminan en crisis económicas severas. El mecanismo clave que empuja a la economía hacia la crisis, es la acumulación progresiva de deudas por parte de individuos y empresas en las fases expansivas del ciclo.

Sin ánimo de ser exhaustivos, Minsky sostenía que "en períodos de una prosperidad prolongada, la economía transita desde relaciones financieras que facilitan la estabilidad del sistema, hacia relaciones financieras que favorecen la creación de un sistema inestable". En otras palabras, en los períodos de auge, cuando los flujos de caja de las empresas aumentan más de lo necesario para amortizar las deudas, surge una euforia especulativa que induce a los agentes a asumir crecientes niveles de endeudamiento para financiar estrategias de inversión cada vez más arriesgadas.

A este estado de euforia, contribuye una política de crédito abundante asociada a procesos bancarios de innovación financiera y a una política monetaria excesivamente laxa. Bajo este entorno los inversores se embarcan en ambiciosos proyectos de inversión, financiados a crédito, no siendo capaces de discernir los proyectos sólidos de aquéllos que no lo son. Finalmente, la abundancia de crédito estimula el sobreendeudamiento de familias y empresas, favorece la formación de burbujas de precios y acrecienta la vulnerabilidad del sistema financiero.

Es en este escenario de vulnerabilidad, cuando Minsky sostiene que cualquier perturbación no esperada –por ejemplo la quiebra de un gran banco– puede provocar el inicio de una crisis financiera. El propio desarrollo de la crisis conduce a un creciente rechazo a la financiación de las operaciones de inversión, originando problemas de escasez de crédito y falta de liquidez. El súbito recorte del crédito provocará a su vez un brusco descenso de la inversión, afectando negativamente a los beneficios de empresas y bancos y acentuando sus dificultades financieras. Esta situación dará al traste con muchos deudores, provocando el cierre de empresas, el descenso de la actividad económica y un aumento del desempleo. Finalmente, la crisis económica acabará reflejándose en un creciente estado de pesimismo y desconfianza, que obligará a la intervención del banco central ofreciendo liquidez en condiciones ventajosas en un intento de evitar que la crisis de algunos deudores se traduzca en una crisis financiera generalizada.

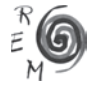

Si bien Minsky tiene en común con otras teorías, particularmente con el enfoque austriaco del ciclo, que los fenómenos monetarios son responsables del comportamiento cíclico de las economías modernas, hay varios elementos en su enfoque que pueden discutirse a la luz de las aportaciones realizadas por autores como Ludwig von Mises o Friedrich A. von Hayek.

Por un lado, uno de los principales elementos de debate que aportan estos autores es que el corazón del crédito bancario no es el dinero como tal, sino el volumen de ahorro real generado previamente por las unidades de gasto. La acumulación de ahorro real que antecede a los procesos de inversión es la base de los escenarios de crecimiento económico sostenible. Por tanto, una expansión de la oferta de fondos prestables respaldada por una generación previa de ahorro real no puede ser mala para la economía. Al contrario de lo que Minsky sostiene, durante los períodos de expansión la acumulación de ahorro y capital sientan las bases de un futuro incremento (sostenible) de la actividad económica. Minsky no contempla este escenario en su enfoque.

Por otro lado, este autor no ofrece un modelo teórico razonable que permita fundamentar su interpretación de los ciclos económicos. Minsky carece de una teoría del capital que le permita analizar el impacto diferencial de los procesos de expansión crediticia sobre las etapas que integran la estructura productiva de una economía. Su trabajo no va más allá de un mero análisis retrospectivo (*post hoc*) de la realidad que, finalmente, le lleva a sugerir medidas de intervención fuertemente cortoplacistas y un aumento de la regulación.

Estos y otros argumentos que serán esbozados a lo largo de las próximas páginas, inspiran la redacción del presente trabajo. En él, frente a la visión minskyana de un sistema capitalista inherentemente inestable, se presenta la teoría del ciclo monetario endógeno como un marco teórico y conceptual que permite diferenciar entre las fases de crecimiento económico genuino o sostenible –apoyadas en la generación de ahorro real por parte de los agentes económicos–, y las etapas de crecimiento inducido artificialmente o insostenible –estimuladas por una expansión de la oferta de fondos prestables sin respaldo previo de ahorro real–, que dan lugar a economías de burbuja y a ciclos económicos expansivo-recesivos.

No obstante, profundizar en el estudio de la teoría austriaca del ciclo requiere disponer de un conocimiento previo de la teoría del capital. En este sentido, la sección 2 ofrece una revisión de la macroeconomía del capital tomando como referencia el modelo desarrollado por Roger Garrison en 2001. A partir de este enfoque, se establecen los factores que permiten diferenciar los episodios de crecimiento sostenible de aquéllos que contienen las "semillas de su propia destrucción". Después de caracterizar las distorsiones reales que los procesos de expansión crediticia generan en la estructura productiva de la economía y en las decisiones intertemporales de los agentes que operan en ella, el artículo aplica la teoría del ciclo monetario endógeno a la actual crisis financiera (sección 3), y concluye con algunos comentarios y recomendaciones de política económica.

149

REVISTA DE ECONOMÍA MUNDIAL 28, 2011, 145-174

## 2. LA TEORÍA DEL CICLO MONETARIO ENDÓGENO

La actual crisis financiera ha creado un nuevo interés por la teoría austriaca del ciclo económico en los medios y en Internet (Masse, 2008; Lawson, 2008; Becker, 2008).<sup>2</sup> De hecho, la crisis financiera actual parece ajustarse bastante bien a la teoría del ciclo monetario endógeno.<sup>3</sup> Esta sección presenta la citada teoría.

La teoría austriaca del ciclo económico tiene sus raíces en una larga tradición. Partiendo de la teoría del capital expuesta por Eugen Böhm-Bawerk a finales del siglo XIX, fue inicialmente planteada por Ludwig von Mises (1912, 1928, 1998) y posteriormente desarrollada por Friedrich A. von Hayek (1929, 1931) y Murray N. Rothbard (2000, 2001). Más recientemente, Jörg Guido Hülsmann (1998), Roger W. Garrison (2001) y Jesús Huerta de Soto (2006) la han mejorado.

El enfoque austriaco del ciclo sostiene que un aumento de los fondos prestables sin respaldo previo de ahorro real, estimula la inversión en proyectos productivos que requieren más tiempo para su terminación que el que los consumidores están dispuestos a esperar. Dicho de otra forma, una expansión artificial del crédito –avivada por la propia laxitud de la política monetaria– provoca una descoordinación entre las decisiones intertemporales de productores y consumidores, que se materializa en un exceso de inversión en proyectos a largo plazo (construcción, automoción…) que el mercado no será capaz de absorber. La estructura productiva sufre importantes distorsiones que no responden a las disponibilidades de recursos ni a las preferencias intertemporales de los consumidores, debiendo finalmente reajustarse a éstas.

Para ilustrar esta teoría, se asume una economía donde el ahorro, el consumo y las decisiones de inversión están inicialmente alineados. Posteriormente, se contrasta esta situación con las perturbaciones causadas por una expansión del crédito bancario. Para ello se utiliza el modelo desarrollado por Garrison en 2001.<sup>4</sup>

 En línea con la teoría austriaca del ciclo económico, Garrison plantea un modelo que permite identificar las diferencias esenciales entre lo que se considera un proceso de crecimiento económico genuino o sostenible, y un proceso de crecimiento generado artificialmente o insostenible. En este sentido, destaca los problemas de descoordinación intertemporal entre las decisiones de producción y de consumo, como desencadenantes de episodios de crecimiento insostenible que, finalmente, desembocan en ciclos recesivos.

<sup>4</sup> Este autor realiza un esfuerzo pedagógico importante para plantear un enfoque que destaca la importancia del capital y la dimensión temporal que subyace a todo proceso productivo.

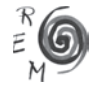

<sup>2</sup> También es destacable que en el buscador Google Trends, el término "Austrian Economics" tuvo un repunte justo cuando la crisis crediticia alcanzaba una mayor dimensión en septiembre de 2008. 3 Varios autores al margen de la Escuela Austriaca como Anna Schwartz (véase Evans-Pritchard, 2008) o John Taylor (2009) también han identificado la laxitud de la política monetaria de la Reserva Federal como la causa originaria de la actual crisis.

#### LA CRISIS SUBPRIME A LA LUZ DE LA TEORÍA AUSTRIACA DEL CICLO ECONÓMICO: EXPANSIÓN CREDITICIA, ERRORES DE DECISIÓN Y RIESGO MORAL

El modelo de Garrison (2001) contiene tres gráficos interconectados. El primero (figura 1) muestra la Frontera de Posibilidades de Producción (*FPP*) de la economía. En este gráfico, el consumo (*C*) y la inversión (*I*) se contemplan como formas alternativas de utilización de los recursos económicos. Bajo condiciones favorables, un mercado en el que existe pleno empleo (punto *A*) asigna los recursos entre ambos usos creando una relación de intercambio entre ellos. Alteraciones en las preferencias intertemporales de los agentes económicos resultan en distribuciones alternativas de los recursos económicos entre consumo (*C*) e inversión (*I*), dando lugar a diferentes tasas de crecimiento de la *FPP*. 5 Ésta refleja que, en ausencia de recursos ociosos, la inversión en bienes de capital (*I*) sólo puede aumentar si los agentes están dispuestos a ahorrar, es decir, a renunciar a gasto en consumo (*C*).

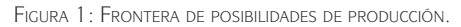

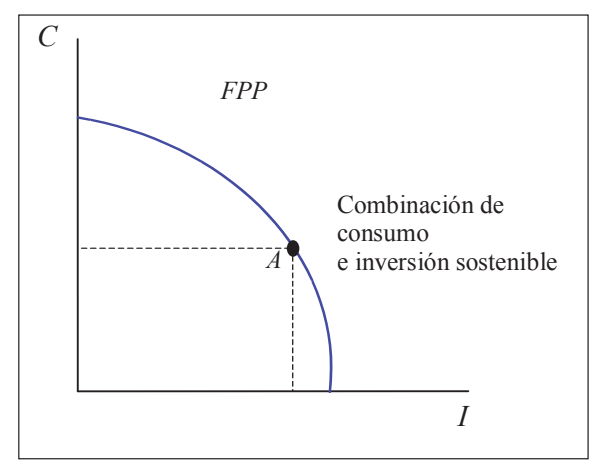

No obstante, en una economía moderna los individuos no sólo invierten directamente, sino también a través del mercado de fondos prestables (figura 2). En este mercado, la oferta de recursos está constituida por el volumen de ahorro real, mientras que la demanda refleja la disposición de los empresarios a participar en el proceso productivo financiándose a través de endeudamiento. El precio que equilibra el mercado de fondos prestables, haciendo que la asignación de recursos sea internamente consistente –de modo que la inversión sea plenamente respaldada por ahorro real–, es la tasa

<sup>5</sup> Así, por ejemplo, si la combinación de consumo e inversión se situara más a la derecha del punto *A*, reflejando un mayor sacrificio de bienes de consumo a favor de la inversión en bienes capital, la *FPP* se desplazaría hacia fuera de manera más intensa reflejando un proceso de crecimiento económico más vigoroso.

de interés natural<sup>6</sup> (*i\**) que, al mismo tiempo, representa la tasa de preferencia temporal de los participantes del mercado.

FIGURA 2: MERCADO DE FONDOS PRESTABLES.

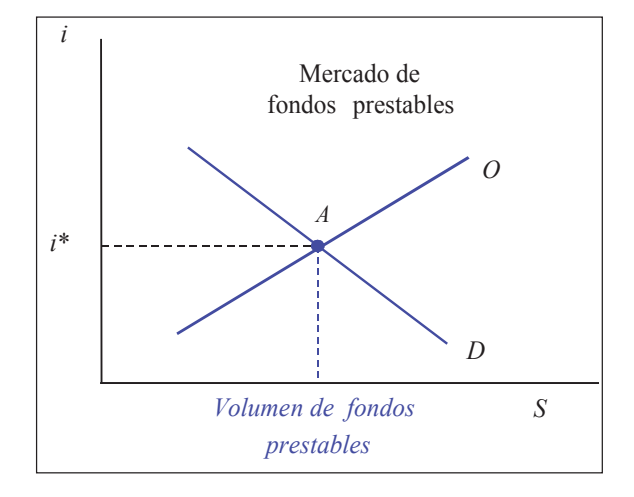

En ausencia de procesos de expansión del crédito o manipulaciones arbitrarias de los tipos de interés, el mercado de fondos prestables facilita la coordinación de los planes de producción empresariales con las preferencias intertemporales de los consumidores-ahorradores de la economía, haciéndolos mutuamente compatibles.<sup>7</sup> En este caso, el tipo de interés coincide con la tasa de preferencia temporal de los agentes, que refleja sus preferencias entre consumo presente y consumo futuro.

6 El concepto de tipo de interés natural muestra la importante influencia que ejerce la obra de Wicksell en la teoría hayekiana del ciclo económico. Wicksell (1935) define la tasa de interés "natural" como aquélla que equilibra la oferta y la demanda de capital real, y el tipo de mercado (o monetario) como el tipo de interés efectivo. Esta distinción entre ambas variables conduce a la definición de equilibrio monetario. En el equilibrio monetario el tipo de interés de mercado es igual a la tasa de interés natural. Wicksell llamó a este tipo de interés de equilibrio "tipo de interés normal". El equilibrio monetario de Wicksell se caracteriza por la verificación de tres condiciones: (1) El tipo de interés normal se iguala a la productividad marginal física del capital real; (2) el tipo de interés normal debe igualar la demanda de inversión financiada mediante préstamos y la oferta de ahorro *ex ante*; y (3) al tipo de interés normal, la demanda agregada se iguala con la oferta agregada tanto en términos reales como monetarios. Por tanto, el tipo de interés natural es el tipo de interés "neutral" en el sentido de que garantiza un nivel de precios estable.

Estas condiciones de equilibrio (más el supuesto de pleno empleo) establecen el escenario para el desarrollo de los llamados *procesos acumulativos de inflación y deflación* (ciclos), que comienzan cuando el tipo de interés monetario se desvía de la tasa de interés natural.

7 Por consiguiente, mientras la *FPP* representa el *trade-off* existente entre consumo e inversión, el mercado de fondos prestables muestra cómo el ahorro y la inversión actúan en línea uno con otro.

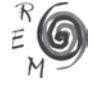

#### LA CRISIS SUBPRIME A LA LUZ DE LA TEORÍA AUSTRIACA DEL CICLO ECONÓMICO: EXPANSIÓN CREDITICIA, ERRORES DE DECISIÓN Y RIESGO MORAL

Una de las principales características de la teoría austriaca del ciclo es que se construye sobre la base de que la producción requiere tiempo. Por tanto, descansa sobre una teoría macroeconómica del capital. En el modelo de Garrison, esta característica queda recogida en el triángulo de Hayek (Hayek, 1931). Este triángulo refleja dos aspectos esenciales de la macroeconomía austriaca: (1) la producción es un proceso que requiere tiempo, y (2) este proceso se define como una secuencia de etapas que configuran la estructura intertemporal del capital.

La relación esencial que existe entre el output final o de consumo resultante del proceso productivo y el tiempo necesario para generarlo, se representa gráficamente como los lados de un triángulo rectángulo (figura 3). En él, el tiempo de producción se define como una secuencia de etapas dispuestas gráficamente de izquierda a derecha a lo largo del cateto inferior (horizontal), llamado "eje del tiempo". En cada etapa se producen los *inputs* –o bienes de capital– que serán utilizados en la etapa siguiente. El producto generado en la última etapa, representado en el cateto superior (vertical), es aquél que se destina a satisfacer la demanda de bienes de consumo (*C*). Por otro lado, la hipotenusa del triángulo de Hayek muestra el valor de los bienes en proceso (intermedios), y su pendiente refleja la tasa de rentabilidad implícita entre las diferentes etapas del proceso productivo.<sup>8</sup> La estructura productiva está conectada con la *FPP* a través del consumo (figura 4).

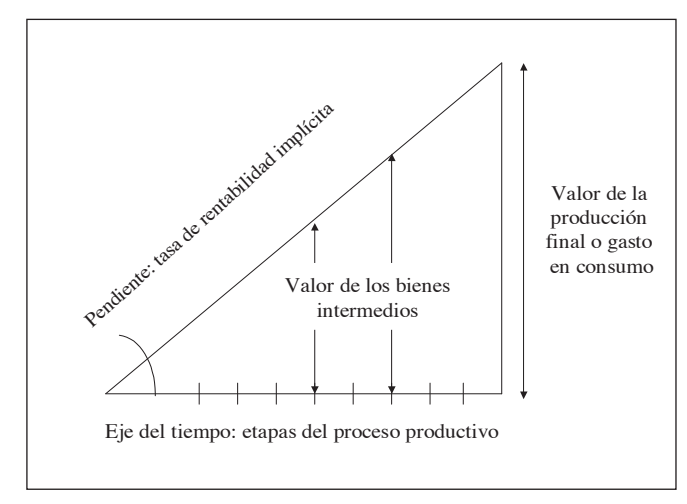

FIGURA 3. L<sup>A</sup> ESTRUCTURA DE LA PRODUCCIÓN: E<sup>L</sup> TRIÁNGULO DE HAYEK.

8 Esa tasa de rentabilidad es única como consecuencia del arbitraje resultante de la actividad empresarial. Los procesos de arbitraje conducen a una igualación de las rentabilidades implícitas en las diferentes etapas del proceso productivo.

### 154 MIGUEL A. ALONSO NEIRA, PHILIPP BAGUS, JUAN RAMÓN RALLO JULIÁN

Las etapas que integran el proceso productivo, definiendo la estructura intertemporal del capital de la economía, cambian en respuesta a las variaciones del tipo de interés que equilibra el mercado de fondos prestables. Así, por ejemplo, un descenso del tipo de interés estimularía la inversión en las primeras etapas del proceso productivo, destinadas a la producción de bienes intermedios o de capital, en detrimento de las últimas, orientadas hacia la producción de bienes de consumo. Por tanto, se reduciría la pendiente de la hipotenusa del triángulo de Hayek, prolongándose hacia la izquierda el eje del tiempo.

La interrelación de estas tres representaciones (figura 4) –mercado de fondos prestables, *FPP* y triángulo de Hayek– permite analizar los aspectos relativos al crecimiento sostenible (vinculado a las variaciones en las dotaciones de recursos, la tecnología, o las preferencias temporales de los agentes) y al crecimiento insostenible (vinculado a una expansión artificial del crédito). En este sentido, será el grado de coordinación entre los planes de producción de los empresarios-inversores y las preferencias intertemporales de los consumidores-ahorradores de la economía, lo que determinará si el proceso de mercado que asigna los recursos a lo largo del tiempo es sostenible o "contiene las semillas de su propia destrucción".

### 2.1. CRECIMIENTO SOSTENIBLE

Bajo un entorno de crecimiento sostenible, una conexión clave entre la estructura intertemporal de la producción y el mercado de fondos prestables es que, en el límite, la pendiente de la hipotenusa del triángulo de Hayek coincide con el tipo de interés que equilibra el mercado de fondos prestables. Es decir, las tasas de rentabilidad implícitas en las diferentes etapas del proceso productivo se igualan al tipo de interés "natural", que representa la tasa de preferencia temporal de los consumidores-ahorradores de la economía. Es este proceso el que coordina las decisiones de productores y consumidores haciendo que sean compatibles.

Partiendo de este estado (figura 4), se asume que un descenso de la tasa de preferencia temporal de los consumidores suscita un aumento del ahorro (la economía se desplaza desde el punto *A* hacia el punto *B* a lo largo de su *FPP*) que, canalizado a través del mercado de fondos prestables, provoca un descenso del tipo de interés de equilibrio (desde *i\** hasta *i\*'* en el panel inferior de la figura 4).

El crecimiento del ahorro estimula un aumento de la inversión. Dado que el incremento del ahorro presente –señalizado en el mercado de fondos prestables a través de un descenso de la tasa de interés natural– se traduce en la expectativa de un mayor consumo futuro, la alteración que experimenta el triángulo de Hayek refleja un aumento de la inversión a largo plazo, es decir en las primeras etapas del proceso productivo, más intensivas en capital, en

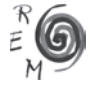

detrimento de las últimas, más próximas al eje del consumo.<sup>9</sup> La pendiente de la hipotenusa del triángulo de Hayek (*AA*) se reduce y el eje del tiempo se expande hacia la izquierda (*BB*).

FIGURA 4: CRECIMIENTO BASADO EN LA ACUMULACIÓN PREVIA DE AHORRO: UN DESCENSO DE LA TASA DE DESCUENTO INTERTEMPORAL.

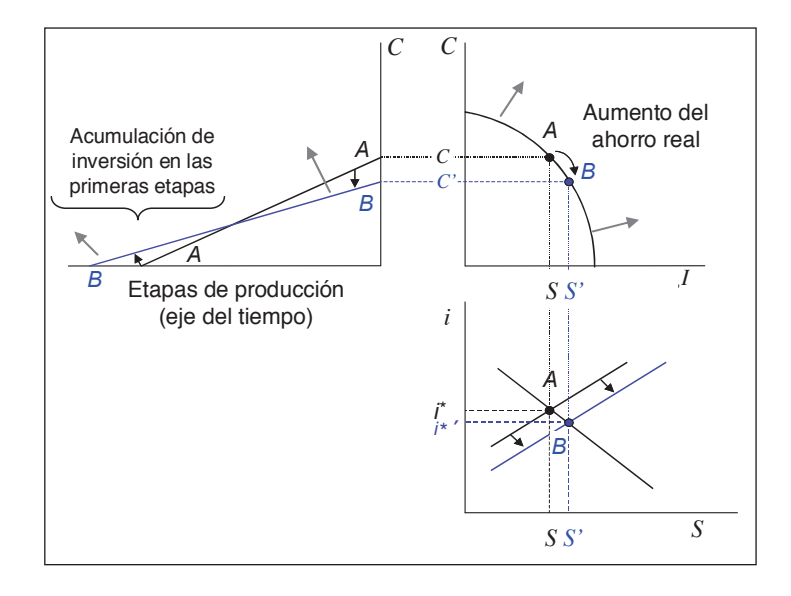

La estructura productiva acentúa su orientación hacia la producción de bienes intermedios (bienes de capital o *inputs*), que a su vez se utilizarán en la producción de bienes de consumo más intensivos en capital y que requieren más tiempo para su terminación (viviendas, automóviles…), lo cual es consistente con el aumento de ahorro presente que dio origen a esa reestructuración.<sup>10</sup> Por otro lado, dado que los agentes ahorran más para incrementar su capacidad de compra futura, una vez completada la estructura productiva el consumo en términos reales puede aumentar. Tanto la *FPP* como el nuevo triángulo de Hayek se desplazan hacia fuera (flechas en color gris), observándose un proceso de crecimiento genuino o sostenible.

<sup>9</sup> Los recursos se detraen de las últimas etapas del proceso productivo donde la demanda es menor como consecuencia de la reducción del consumo, y se añaden a las primeras etapas, destinadas a producir bienes de consumo futuro cuya demanda se estima mayor como consecuencia del aumento del ahorro.

<sup>&</sup>lt;sup>10</sup> Es decir, la nueva estructura es sostenible porque la disponibilidad de recursos responde a una acumulación previa de ahorro real. En consecuencia, los factores productivos empleados en los procesos de producción más intensivos en tiempo (más alejados del consumo en el eje del tiempo) pueden sostenerse hasta su terminación.

#### 2.2. CRECIMIENTO INSOSTENIBLE: LOS CICLOS ECONÓMICOS EXPANSIVO-RECESIVOS

El crecimiento económico llega a ser insostenible cuando no es compatible con las preferencias de consumo intertemporales y las disponibilidades de recursos de la economía. La macroeconomía del capital permite la identificación de las diferencias esenciales entre el crecimiento genuino o sostenible y el crecimiento artificial o insostenible. Estas discrepancias derivan de los diferentes papeles desempeñados por los ahorradores y por la autoridad monetaria en cada uno de esos escenarios.

La figura 5 representa la respuesta de la economía a un proceso de expansión crediticia, es decir, a la creación de fondos prestables sin respaldo de ahorro real. Asumiendo que las preferencias temporales permanecen constantes, se supone que la oferta monetaria está bajo el control del banco central. Por tanto, la oferta de fondos prestables incluye tanto el ahorro de los perceptores de rentas-consumidores-ahorradores de la economía, como los fondos que el banco central pone a disposición del sistema bancario.

La teoría del ciclo monetario endógeno muestra que los episodios de crecimiento insostenible surgen como consecuencia de una reducción *artificial* de los tipos de interés. Esta reducción responde a los procesos de expansión crediticia generados por el sistema bancario –especialmente en períodos de una gran laxitud en la ejecución de las políticas monetarias–, no siendo resultado de alteraciones en las preferencias intertemporales de los consumidores-ahorradores de la economía.

Cuando existe un proceso de expansión crediticia (Δ*M<sup>c</sup>* ), los tipos de interés se sitúan por debajo de aquéllos que habrían prevalecido en ausencia del citado proceso.<sup>11</sup> En este sentido, Hayek sostiene que la producción fluctúa porque los tipos de interés sobre los préstamos bancarios divergen de sus correspondientes tasas wicksellianas (figura 5) –es decir, aquéllas que igualarían la oferta de ahorro de las familias y la demanda de inversión de las empresas, siendo a su vez fiel reflejo de las preferencias intertemporales de los consumidores-ahorradores de la economía.

Los procesos de expansión crediticia generan dos distorsiones importantes en el normal funcionamiento de los mercados de capital. Por un lado, los ahorradores reciben una remuneración por debajo de su tasa de sustitución intertemporal, lo que desincentiva la generación de ahorro. Por otro lado, los empresarios que financian sus proyectos con cargo a endeudamiento pagarán un tipo de interés inferior sobre los préstamos que perciben, estimulando el crecimiento de la inversión en proyectos de mayor duración, cada vez más arriesgados, aun cuando no existan recursos reales (ahorro) para financiarlos. Surge por tanto, una situación de descoordinación entre las decisiones intertemporales de consumidores-ahorradores e inversores.

<sup>11</sup> Hülsmann (1998) afirma que esta relación debería darse necesariamente, ya que los empresarios podrían anticipar un aumento de los precios futuros, presionando al alza sobre los tipos de interés de mercado.

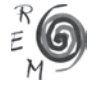

#### LA CRISIS SUBPRIME A LA LUZ DE LA TEORÍA AUSTRIACA DEL CICLO ECONÓMICO: EXPANSIÓN CREDITICIA, ERRORES DE DECISIÓN Y RIESGO MORAL

Dado que los empresarios desean invertir más y los consumidores ahorrar menos, se produce una pugna por los recursos económicos que provoca un desplazamiento *temporal* de la economía más allá de su *FPP* (figura 5). A lo largo de este proceso, en lugar de observarse una transferencia real de recursos desde los consumidores-ahorradores hacia los empresarios-productores (como en los períodos de crecimiento sostenible), los agentes rivalizan por ellos atrapados en un juego de *tira y afloja*<sup>12</sup>del que saldrá triunfante la inversión (sesgo de inversión), y los consumidores se verán obligados a mantener un nivel de consumo inferior al que desean (exceso de demanda), quedando sujetos a lo que Hayek denomina "ahorro forzoso" (figura 5)<sup>13</sup>. La inconsistencia surgida entre las decisiones intertemporales de los agentes económicos, acabará estrangulando la fase de crecimiento inicial transformándola en una recesión.

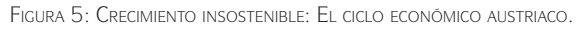

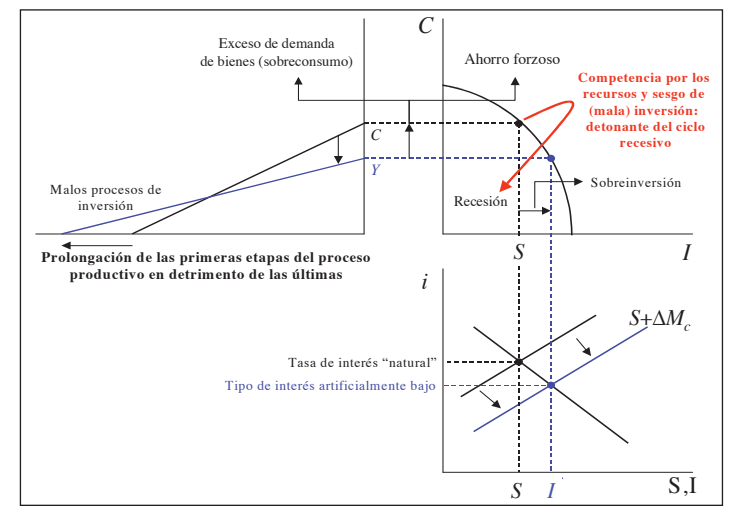

Por tanto, los procesos de expansión crediticia generados por el sistema bancario, y habitualmente estimulados por la propia laxitud de la política monetaria, se traducen en un diferencial negativo entre los niveles de ahorro

REVISTA DE ECONOMÍA MUNDIAL 28, 2011, 145-174

157

<sup>&</sup>lt;sup>12</sup> Es decir, la principal diferencia entre un proceso de crecimiento sostenible –respaldado por una acumulación previa de ahorro real– y una expansión artificialmente inducida –fundamentada en un aumento del crédito sin respaldo de ahorro–, debe buscarse en la relación existente entre ahorro e inversión. Mientras en el primer caso la inversión responde a una elevación del nivel de ahorro, en el segundo ambas magnitudes se mueven en direcciones opuestas.

<sup>&</sup>lt;sup>13</sup> Caldwell (1995, p. 16) incluye dentro de la definición de ahorro forzoso la reducción real de consumo: los agentes se ven obligados a consumir menos de lo que desean por lo que tienden a atesorar recursos reales en contra de lo que marcan sus preferencias. Hayek llama "ahorro forzoso" a esta situación.

(*S*) e inversión (*I*), cubierto con la creación de dinero bancario (Δ*M<sup>c</sup>* ). Al tiempo que los empresarios –inducidos por una política de crédito abundante y barato– se endeudan para invertir en proyectos de inversión a largo plazo, los consumidores –cuya tasa de sustitución intertemporal permanece invariable a lo largo del período analizado– destinan más recursos al consumo de bienes en el presente. Finalmente, el incremento de fondos prestables sin respaldo de ahorro real y el descenso de tipos de interés concomitante, suscitan la aparición de *errores* de inversión masivos (figura 5).

La rebaja artificial de los tipos de interés vinculada a procesos de expansión del crédito, induce a los empresarios a creer que los planes de consumo de los agentes se encuentran más orientados hacia el futuro de lo que realmente están. Esto les lleva a alterar erróneamente la estructura del proceso productivo hacia la producción de bienes intermedios o de capital. A diferencia de los procesos de crecimiento sostenible, en este caso los tipos de interés lanzan *señales erróneas* al mercado al no ser fiel reflejo de la tasa de preferencia temporal de los consumidores-ahorradores de la economía, y por tanto del volumen de ahorro generado.

En este sentido, Garrison (2001) caracteriza los procesos de crecimiento insostenible como escenarios marcados por los *malos procesos de inversión*  –errores empresariales que inducen a una mala asignación de recursos– y la *sobreinversión* en ciertas etapas del proceso productivo orientadas hacia la producción de bienes intensivos en tiempo y en capital (viviendas, automóviles…) que el mercado no será capaz de absorber (véase figura 5). Mientras los malos procesos de inversión y la mala asignación de recursos desembocan en una contracción de la actividad económica (recesión), la sobreinversión hace que el ajuste económico, definido como el proceso de corrección de los errores cometidos durante la etapa de burbuja monetaria previa, sea lento y doloroso.

Pero, ¿cuáles son los fundamentos microeconómicos que conducen a la reversión de la burbuja monetaria y a la entrada en recesión? El auge inducido por la expansión artificial del crédito no es sostenible. Los cambios provocados en los patrones de inversión no tienen su base en modificaciones reales de las preferencias, por lo que la alteración del proceso productivo no es compatible con los planes de consumo de los perceptores de rentas. Cuando las tensiones inherentes al ciclo expansivo inicial afloran, el exceso de demanda de bienes de consumo (figura 5) provoca un aumento de su precio, incrementándose la rentabilidad de las etapas finales del proceso productivo en detrimento de aquéllas en las que se había invertido previamente (más alejadas del consumo). No obstante, las primeras etapas del proceso productivo –más intensivas en capital– necesitan nuevos flujos financieros para completar los proyectos de larga duración iniciados durante la fase expansiva o de economía de burbuja.

Por tanto, a las tensiones inflacionarias vinculadas al exceso de demanda de bienes de consumo y la sobreinversión, se unirá una pugna por el crédito bancario entre las primeras y las últimas etapas del proceso productivo, lo que

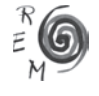

provocará un aumento de los tipos de interés.<sup>14</sup> De este modo, el escenario que marca el inicio de la crisis se caracteriza por un aumento de los costes de producción y una reducción de las expectativas de beneficio en aquellos sectores en los que se invirtió en exceso durante la fase de "exuberancia irracional" previa.

En este nuevo contexto, numerosos proyectos a largo plazo dejarán de ser rentables, muchas de las empresas que los sostenían atravesarán por dificultades financieras y algunas acabarán cerrando, finalmente aumentará la tasa de desempleo reduciéndose los ingresos de las familias. El consumo comenzará a ralentizarse, especialmente el de aquellos bienes que suelen adquirirse a crédito (viviendas, automóviles…), y la economía entrará en una fase recesiva tendente a depurar los errores de inversión estimulados por el proceso de expansión crediticia precedente. Las empresas iniciarán un proceso de reestructuración del capital, caracterizado por el abandono o acortamiento de algunos proyectos de inversión, buscando ajustar sus planes de producción al perfil temporal de la demanda de consumo. Sólo cuando se complete este proceso, la actividad económica estará en condiciones de afrontar una nueva etapa de crecimiento sostenible.

## 2.3. LOS PROCESOS DE EXPANSIÓN CREDITICIA <sup>Y</sup> EL DESCALCE DE PLAZOS

Esta sección procede a un análisis más detallado de los procesos de expansión crediticia llevados a cabo por el sistema bancario. La expansión del crédito consiste en la ejecución de prácticas bancarias que vulneran la llamada "regla de oro" de la banca.<sup>15</sup> Citando a Karl Knies (1876), Mises (1953: 263) señala:

*"For the activity of the banks as negotiators of credit the golden rule holds, that an organic connection must be created between the credit transactions and the debit transactions. The credit that the bank grants must correspond quantitatively and qualitatively to the credit that it takes up. More exactly expressed, «The date on which the bank's obligations fall due must not precede the date on which its corresponding claims can be realized.» Only thus can the danger of insolvency be avoided."* 

La correspondencia cualitativa entre los créditos concedidos y los recibidos puede trasladarse al lenguaje moderno como "encaje de plazos". De hecho, la expansión crediticia y el descalce de plazos son dos caras de una misma moneda. Por tanto, la expansión crediticia puede definirse como la concesión de préstamos no respaldada por ahorro real durante todo el período de vida del préstamo. Cuando los bancos u otras entidades financieras asumen pasivos

<sup>14</sup> Además del aumento de los costes financieros, las empresas deberán afrontar un incremento de los costes laborales: la pugna por los recursos productivos entre las primeras y las últimas etapas del proceso productivo también propiciará un aumento de los salarios, especialmente en las etapas más alejadas del consumo final.

<sup>15</sup> La regla de oro de la banca se remonta a Hübner (1853).

a corto plazo para invertirlos a largo plazo, expanden el crédito y vulneran la "regla de oro".<sup>16</sup> La entidad que actúa así, crea más fondos disponibles para la inversión que el volumen de ahorro real generado para el período correspondiente.

El ejemplo clásico de expansión crediticia es la inversión de los depósitos a la vista –es decir, deudas que se deben en cada momento–, a través de la concesión de préstamos a varios años a una empresa que financia proyectos de inversión a largo plazo. Alternativamente, otro ejemplo sería utilizar los recursos vinculados a instrumentos negociables a corto plazo o a depósitos a plazo de un año, para conceder préstamos e hipotecas con plazos de vencimiento superiores.

En estos casos, los bancos o entidades financieras están forzados a refinanciar sus pasivos, ya sea continuamente como en el caso de los depósitos a la vista, o a intervalos más largos como en el caso de los otros pasivos mencionados. En todos los ejemplos propuestos se plantea el mismo problema económico. La oferta de crédito para ciertos plazos aumenta, aun cuando los individuos no ahorren o reduzcan su consumo en la misma cantidad para plazos iguales o superiores. Consecuentemente, la oferta de crédito no refleja de forma precisa las tasas de preferencia temporal, originando claras distorsiones en los procesos de toma de decisiones de consumidores-ahorradores y empresarios-inversores.<sup>17</sup>

La estrategia de endeudarse a corto y prestar a largo es arriesgada, ya que es posible que los agentes no logren renovar a vencimiento sus obligaciones a unos tipos de interés que permitan que la operación siga siendo rentable. Pese a ello, existen importantes incentivos para incurrir en descalces de plazos, especialmente en un contexto en el que el resto de los agentes también lo hacen expandiendo artificialmente el crédito.

Estos incentivos derivan fundamentalmente de que, en condiciones normales, los tipos de interés son crecientes con el plazo de los proyectos, tal y como queda reflejado en la representación habitual de la curva de rendimientos. Debido a la preferencia temporal de los agentes, los tipos de interés a corto suelen ser más bajos que los tipos a largo, siendo por tanto muy rentable endeudarse a corto plazo (a unos tipos bajos) para invertir a plazos superiores (a unos tipos más elevados).

<sup>17</sup> En el caso de los depósitos a la vista, los agentes económicos no reducen su consumo ya que los observan como dinero disponible. Al mismo tiempo, con ese dinero, el banco puede conceder por ejemplo un préstamo a un plazo de siete años a un inversor, quien lo considerará disponible durante todo ese período. El inversor utiliza los recursos para amortizarlos tras el citado plazo de vencimiento, aun cuando no exista ahorro real disponible para sostener el correspondiente proyecto. De este modo, los empresarios adoptan proyectos de inversión como si el ahorro y los recursos oportunos fueran a estar disponibles hasta su terminación. Por el contrario, los consumidores no estarán dispuestos, o podrían no estarlo, a seguir reduciendo su consumo durante el período de vida del proyecto.

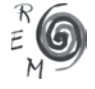

<sup>&</sup>lt;sup>16</sup> A veces a este proceso se le denomina endeudarse a corto y prestar a largo. Sin embargo, esta terminología asume que los depósitos a la vista podrían considerarse préstamos a corto plazo. El problema con esta visión es que es cuestionable que los depósitos a la vista sean préstamos en sentido legal. Véase Huerta de Soto (2006).

Del mismo modo, la creación de depósitos a la vista por parte de la banca, en clara violación de la regla de oro, resulta igualmente provechosa. Los bancos crean nuevos depósitos por los que pagan un tipo de interés muy bajo (o incluso nulo), prestando los recursos así obtenidos a un plazo superior, obteniendo un margen de ganancia en cada operación.

En este sentido, también debería señalase cómo el descalce de plazos vinculado a los procesos de expansión crediticia afecta a los tipos de interés. Por un lado, los tipos de interés sobre las obligaciones a corto plazo tienden a aumentar, a medida que las entidades financieras demandan estos fondos para invertirlos a largo plazo. Por otro lado, la oferta de fondos prestables a largo plazo aumenta y tiende a deprimir los correspondientes tipos de interés. Como resultado, la curva de rendimientos tiende a nivelarse o a "aplanarse" en todos sus plazos. El incremento de la oferta de fondos prestables a largo plazo por encima de la cantidad que ha sido ahorrada previamente para esos mismos vencimientos, provoca una reducción de los tipos de interés a largo plazo. Esta reducción informa a los empresarios de la existencia de un volumen de ahorro que, de hecho, no estará disponible durante todo el período de vida de los proyectos que pretenden desarrollar.

Resumiendo, en un mercado coordinado, en ausencia de manipulaciones arbitrarias del mecanismo de precios (tipos de interés), la cantidad de ahorro real determinará el volumen de inversión. Sin embargo, cuando surgen problemas de descoordinación vinculados al descalce de plazos, se inician proyectos de inversión aun cuando no haya una suficiente renuncia a consumo –aplazamiento de recursos o ahorro real– a lo largo del período de vida del proyecto. Durante cierto tiempo el nivel de consumo se mantiene constante, o incluso aumenta (sobreconsumo) sostenido por el consumo de capital. Finalmente, no habrá suficientes recursos reales disponibles para financiar los proyectos de inversión hasta su terminación.

2.4. EXPANSIÓN CREDITICIA, BURBUJAS DE PRECIOS <sup>Y</sup> DESEQUILIBRIOS POR CUENTA CORRIENTE

Las distorsiones en la economía real generadas por los procesos de expansión crediticia se reflejan también en otras tres áreas, concretamente en los mercados de activos, en el sistema financiero y en la balanza de pagos. Estas distorsiones tienen una misma raíz: el descalce de plazos y la consiguiente descoordinación entre ahorro e inversión.

Consideremos en primer lugar las distorsiones ocasionadas sobre los precios de los activos. La expansión crediticia y la reducción artificial (no vinculada a un aumento del ahorro real) de los tipos de interés, suelen conducir a burbujas en los precios de los activos.<sup>18</sup> Las burbujas de precios son causadas

<sup>&</sup>lt;sup>18</sup> Para un análisis de la conexión entre precios de los activos y teoría austriaca del ciclo véase Bagus (2007).

e intensificadas por varios factores. Así, a medida que se reducen los tipos de interés a largo plazo aumenta el valor actual de los flujos de caja descontados que generan los activos, observándose una elevación de su precio. Esto a su vez genera unas expectativas alcistas sobre los precios de los activos receptores de crédito que, combinadas con la perspectiva de una depreciación del valor de la divisa derivada del propio proceso de expansión monetaria y crediticia, tienden a reforzar la burbuja: el activo con precios inflados y crecientes se convierte en un depósito de valor para combatir la inflación y obtener cierta rentabilidad con su revalorización. Los propios especuladores pueden incluso endeudarse a los tipos de interés artificialmente bajos existentes en el mercado de fondos prestables, para continuar inflando el precio de los activos agrandando la extensión del crédito fiduciario que afluye al mercado.

Dicho de otra forma, la burbuja de precios financiada por la expansión del crédito genera un efecto de retroalimentación sobre el propio proceso de expansión crediticia, dado que los (crecientes) precios de los activos se utilizan como colateral de nuevos préstamos que permitirán inflar aún más la burbuja. En este escenario, los agentes suelen sentir que disponen de un mayor volumen de riqueza incrementando su demanda de crédito. De este modo, las distorsiones económicas reales se reflejan en burbujas de precios en los mercados de activos. Estas burbujas, normalmente se producen en sectores donde se cometen errores de inversión estimulados por el propio proceso de expansión crediticia (por ejemplo el sector inmobiliario).

Otras distorsiones creadas por la expansión crediticia son aquéllas que surgen en el sistema financiero, acentuando su vulnerabilidad y haciéndolo más propenso a sufrir corridas bancarias o pánicos financieros. Cuando como consecuencia de un proceso de expansión crediticia un banco incurre en descalce de plazos, se van incrementando sus problemas de iliquidez. El aumento en los precios de los activos refuerza la expansión del crédito bancario por tres razones fundamentales. En primer lugar, el aumento en el precio de ciertos activos que se valoran a precios de mercado expande el balance de los bancos. Considerando que el capital contabilizado se incrementa, las instituciones bancarias asumen que son más capaces de soportar pérdidas potenciales. Consecuentemente, deciden incrementar aún más los créditos concedidos. En segundo lugar, el aumento en el precio de los activos proporciona a los intermediarios bancarios un mayor colateral para obtener fondos en el mercado interbancario y en las subastas de los bancos centrales. Finalmente, en tercer lugar, dado que el precio de los activos –y por tanto el colateral– de los clientes bancarios aumenta, las entidades de crédito se muestran más dispuestas a proporcionarles nuevos préstamos. El creciente flujo de crédito conduce a un aumento de los malos procesos de inversión, incrementando a su vez el grado de apalancamiento e iliquidez de los bancos. Por otro lado, el optimismo surgido en plena fase de crecimiento artificial de la liquidez también puede incentivar a los bancos a asumir más riesgos, contribuyendo de este modo a inflar aún más la burbuja de precios.

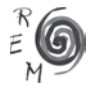

#### LA CRISIS SUBPRIME A LA LUZ DE LA TEORÍA AUSTRIACA DEL CICLO ECONÓMICO: EXPANSIÓN CREDITICIA, ERRORES DE DECISIÓN Y RIESGO MORAL

Por último, el desequilibrio entre ahorro e inversión generado por los procesos de expansión crediticia tiene su reflejo en crecientes déficit en la balanza por cuenta corriente. La expansión crediticia de una economía se filtra al exterior en forma de una mayor demanda de bienes, servicios, y factores productivos extranjeros, que permiten cubrir las necesidades de consumo del país y completar las inversiones que se están realizando a nivel doméstico. Aunque el resto de economías también expandan el crédito, serán aquellas naciones que más rápidamente lo hagan las que mostrarán –en términos relativos– una mayor capacidad para incrementar su déficit por cuenta corriente.<sup>19</sup> Éste se irá acumulando en forma de deuda exterior, cuyo reembolso dependerá de la capacidad del país deudor para exportar bienes y servicios (o factores productivos) en la cuantía suficiente y en los plazos necesarios. En caso de que un país invierta a un plazo muy superior al del vencimiento de su deuda externa, se encontrará en la misma posición que cualquier empresa al borde de la suspensión de pagos, es decir, deberá refinanciarla a un plazo superior o incurrir en un impago parcial de la misma.<sup>20</sup>

La formación de la burbuja de precios, la inestabilidad del sistema bancario, y los desequilibrios externos resultan del mismo proceso de expansión crediticia, y finalmente son fiel reflejo de las distorsiones reales creadas en la estructura productiva de la economía. En algún momento se produce el pinchazo de la fase de burbuja. Este cambio de tendencia, que constituye la segunda fase de un ciclo expansivo-recesivo, puede proceder de alguna de las áreas mencionadas previamente. Así, la burbuja de precios podría reventar por insuficiencia de nueva demanda ante unos precios cada vez mayores, porque el sector bancario llegue a mostrarse más cauto e intentar desapalancarse y ralentizar el proceso de expansión del crédito, o porque el banco central decida elevar los tipos de interés. Además, la acumulación de pérdidas reales causada por los malos procesos de inversión, podría sumarse al inicio del reventón de la burbuja.

A medida que empresas e individuos entran en bancarrota, incumplen con el pago de sus préstamos. Esto reduce la solvencia de las instituciones bancarias. Por otro lado, la liquidez bancaria también disminuye a medida que cae el valor de los activos que los bancos ofrecen como colateral. El riesgo de impago de los intermediarios bancarios aumenta, lo que acentúa sus dificultades para obtener liquidez. En un proceso de desapalancamiento, los problemas de iliquidez pueden forzar a los bancos a vender activos a grandes descuentos,

<sup>20</sup> La diferencia con respecto a una empresa privada se hallaría en que si la deuda externa está denominada en una moneda cuyo importe depende del propio país deudor, el impago podría efectuarse a través de la dilución del valor de la correspondiente moneda, es decir, a través de una depreciación o devaluación del tipo de cambio.

<sup>&</sup>lt;sup>19</sup> Por tanto, el déficit por cuenta corriente es uno de los posibles síntomas de que la economía está expandiendo el crédito por encima del volumen de ahorro real. Sin embargo, esta variable no puede utilizarse como una medida adecuada del desequilibrio ahorro-inversión, ya que lo relevante no es que toda la inversión interna esté financiada con ahorro interno, sino que el plazo de todas las inversiones esté casado con el del ahorro que las financia. Dado que esa diferencia de vencimientos no aparece en las estadísticas de contabilidad nacional tradicionales, resulta difícil ofrecer una medida adecuada del descalce de plazos en cada economía.

incrementando los problemas de solvencia que, a su vez, conducirán a nuevos problemas de liquidez creándose un círculo vicioso.

Estos procesos también afectan a los mercados de activos. Los mayores tipos de interés vinculados a políticas de crédito más cautas –que a su vez son reflejo de la existencia de mayores riesgos y del deseo de los bancos de mejorar su solvencia– tienen los siguientes efectos: conforme los tipos de interés aumentan y los créditos se restringen, los precios de los activos se reducen al fluir menos dinero hacia sus correspondientes mercados observándose un descenso de los valores actuales. Además, los bancos podrían verse forzados a vender activos para obtener liquidez. El descenso en el precio de estos activos implicaría una reducción del valor de colateral ofrecido por las empresas para obtener nuevos préstamos y un descenso de la solvencia de los bancos.

Por otro lado, a medida que los créditos se restringen las empresas y los individuos que cuentan con la concesión de nuevos créditos para seguir desarrollando su actividad, podrían incumplir sus compromisos de pago reduciéndose aún más el precio de los activos y la solvencia de la banca. Así, la economía entraría en una espiral descendente que se retroalimentaría: a los problemas de iliquidez e insolvencia bancaria, les sucederían aumentos de los impagos, contracciones del crédito y caídas en el precio de los activos (según los bancos se deshacen de éstos para mejorar su solvencia y liquidar errores de inversión), pánicos financieros, liquidaciones, contracciones de la actividad económica y desempleo.

Finalmente, en este escenario, debe señalarse que una expansión ilimitada del crédito podría salvar a los bancos y evitar un desplome del precio de los activos, pero no impediría una recesión. Nuevas expansiones crediticias no generan o estimulan el ahorro necesario para que la estructura productiva vuelva a alinearse con las preferencias intertemporales de los consumidores. Todo lo contrario, sólo añaden nuevas distorsiones a las ya existentes, alimentan nuevos errores de inversión, y acrecientan la vulnerabilidad futura del sistema monetario.<sup>21</sup>

## 2.5. E<sup>L</sup> PAPEL DE LOS BANCOS CENTRALES, SEGUROS <sup>Y</sup> GARANTÍAS IMPLÍCITAS

Las políticas del banco central, los seguros gubernamentales y las garantías implícitas pueden prolongar las etapas de auge considerablemente. Los bancos centrales pueden ofrecer un mercado líquido para los que de otro modo serían activos bancarios ilíquidos. Los bancos comerciales pueden endeudarse a corto plazo con el banco central e invertir los recursos obtenidos en activos a largo plazo, ya que están seguros de poder refinanciar sus préstamos. Por tanto, los bancos se embarcarán más fácilmente en procesos de expansión crediticia,

<sup>21</sup> Llegará un momento en que, por muy barato que trate de proporcionarse el crédito, los agentes no estarán dispuestos a seguir endeudándose para invertir en proyectos para los que apenas existe demanda de los consumidores y que, por consiguiente, ofrecen rentabilidades cada vez menores.

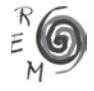

conscientes de que el banco central descontará algunos de sus activos cuando surjan problemas. De hecho, este es el principal objetivo del banco central cuando actúa como prestamista de última instancia.

Asimismo, dada la experiencia de crisis financieras pasadas (por ejemplo la crisis del sudeste asiático de 1997-98), también sería de esperar que los gobiernos acudan al rescate de los bancos o entidades financieras insolventes. Esto podría acentuar los comportamientos de *riesgo moral* dentro del sistema bancario, estimulando la adopción de políticas de préstamo e inversión más agresivas y arriesgadas. Por tanto, la red de seguridad creada en torno al negocio bancario –que permite el descuento de activos en el banco central y los rescates de las instituciones insolventes por parte del gobierno– facilita que los descalces de plazos de la banca se sitúen en cotas que de otro modo no se habrían alcanzado.

Esto también se cumple cuando el gobierno asegura directamente a bancos y entidades financieras. Las garantías gubernamentales posibilitan que las instituciones financieras incurran en deudas a bajo tipo de interés (con una prima de riesgo reducida) para invertir en proyectos más arriesgados, ya que están respaldadas por el gobierno. Por consiguiente, el sistema de garantías conduce a una mayor asunción de riesgos de bancos e inversores, que confían en el respaldo de las autoridades gubernamentales. Surge nuevamente un problema de riesgo moral. Como consecuencia, pueden acentuarse las distorsiones reales, las burbujas de precios, el apalancamiento y el descalce de plazos hasta niveles que no se habrían alcanzado en ausencia de esas garantías. Sin embargo, las garantías no impiden que las distorsiones reales creadas en la estructura productiva de la economía deban corregirse en algún momento del tiempo.

# 3. APLICACIÓN DE LA TEORÍA <sup>A</sup> LA ACTUAL CRISIS FINANCIERA

Desde comienzos del año 2002, los principales bancos centrales de Occidente emprendieron un proceso de intensas rebajas en los tipos de interés. La Reserva Federal (FED) los mantuvo durante un año en el 1% (desde el 25 de junio de 2003 hasta el 20 de junio de 2004) y el Banco Central Europeo dos años y medio al 2% (desde el 6 de junio de 2003 hasta el 6 de diciembre de 2005). Estos mínimos históricos en los tipos oficiales de intervención de las autoridades monetarias permitieron a los bancos privados amplificar su proceso de descalce de plazos: prestar sus fondos a proyectos a largo plazo, renegociando permanentemente sus pasivos a corto plazo en los mercados interbancarios.

Dado que la intervención de los bancos centrales logró inyectar suficiente liquidez como para que las deudas bancarias a corto plazo se renovaran a tipos mucho más reducidos –alrededor de los oficiales de intervención– las propias entidades crediticias pasaron a financiar proyectos de inversión de bajo rendimiento. Así, tanto el coste de financiación de familias y empresas como las condiciones de acceso al crédito se vieron enormemente suavizados.

#### 166 MIGUEL A. ALONSO NEIRA, PHILIPP BAGUS, JUAN RAMÓN RALLO JULIÁN

En Estados Unidos, la parte más visual de esta explosión de crédito artificialmente barato fueron las hipotecas *subprime*, esto es, créditos hipotecarios concedidos a individuos con un pobre historial crediticio, bajos ingresos, y con tasaciones del 100% del valor del inmueble. Como en España y otros países, la afluencia de este crédito al sector inmobiliario generó una burbuja de precios (entre junio de 2002 y junio de 2006 los precios aumentaron un 70% según el índice Case-Shiller) que realimentó la propia expansión crediticia: los bancos invertían en préstamos hipotecarios con la esperanza de que los impagos eventuales fueran compensados con creces por la revalorización de las viviendas que los garantizaban y, a su vez, la inversión en titulizaciones hipotecarias de cada vez mayor montante incrementaba el valor de los colaterales de las operaciones repo con las que se refinanciaban en el interbancario. Así, tanto la cantidad de viviendas como los factores de producción destinados a construirlas se incrementaron sustancialmente.

En el caso español, donde el *boom* inmobiliario inducido por la expansión crediticia fue particularmente notable, los efectos sobre la economía real llegaron a ser especialmente evidentes: el número de ocupados en el sector de la construcción pasó de 1.951.000 en el primer trimestre de 2002 a 2.664.700 en el primero de 2007, y los visados de obra nueva aumentaron desde 502.583 en 2001 a 865.561 en 2006. Dicho de otra forma, los factores productivos (trabajadores, materias primas y bienes de capital) fueron concentrándose cada vez más en el sector de la construcción, dejando desatendidas otras ramas industriales que deberían haberse desarrollado con el escaso volumen de ahorro real del que disponía la economía española (por ejemplo una industria exportadora que hubiese permitido amortizar nuestra creciente deuda externa).

Sin embargo, no conviene limitar los efectos de la expansión crediticia a su influencia sobre el sector inmobiliario. Prácticamente todos los sectores se vieron afectados en distintas proporciones: las compras a crédito –especialmente las de automóviles– se dispararon, el negocio de aseguramiento de activos financieros despegó, y las operaciones de recompras apalancadas de acciones superaron las de la década de los ochenta. No obstante, los bienes complementarios de capital para sectores más próximos al consumo, por ejemplo el de las materias primas, no recibieron suficientes flujos de inversión como para mantener bajos los precios de estos inputs ante su creciente demanda tanto a nivel doméstico como industrial.

Toda esta expansión crediticia se vio a su vez favorecida a nivel internacional por el nuevo uso que empezó a hacerse de ciertos instrumentos financieros que permitían amplificar el proceso de descalce de plazos, en especial las titulizaciones de activos. Si bien éstas nacieron como un mecanismo para reestructurar los balances de los bancos<sup>22</sup>, esta finalidad fue pervirtiéndose

<sup>22</sup> Ya que permitían, por un lado, enajenar activos a largo plazo dándolos de baja en el balance y encajando los flujos de caja del activo subyacente con la amortización de la titulización y, por otro lado, reducir el riesgo de su cartera.

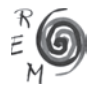

a partir de 2002, de modo que las titulizaciones pasaron a utilizarse a su vez para arbitrar tipos de interés, especialmente a través de algunos *conduits* como los "vehículos de inversión estructurada" o SIV, cuyo objetivo explícito era emitir papel comercial a corto plazo (ABCP) para adquirir activos a largo plazo, y así explotar el spread entre los tipos a corto y a largo.<sup>23</sup>

En el caso particular de los Estados Unidos, los bancos fueron los principales agentes en el mercado crediticio. Concretamente, los bancos comerciales concedían créditos a largo plazo –como las hipotecas– y luego los titulizaban para volver a conceder créditos de características similares. A su vez, los bancos de inversión, entre otras actividades, concertaban continuamente operaciones repo a corto plazo para invertir en activos de vencimiento superior que proporcionaban elevados rendimientos. Así, a lo largo de los últimos años consiguieron rentabilidades muy elevadas sobre su capital (ROE) que, en algunos casos, alcanzaron el 20% (Citigroup o Lehman Brothers en 2005).

Mención aparte merecen las agencias hipotecarias Freddie Mac y Fannie Mae, cuya misión pasaba por adquirir las hipotecas de los bancos o las ya titulizadas bien para volverlas a titulizar o para mantenerlas en cartera. Así, en el primer caso incurrían en un arbitraje de riesgos, ya que sus titulizaciones gozaban del aval implícito del Tesoro, por lo que tendieron a rebajar los tipos de interés vía una menor prima de riesgo; y en el segundo, además, practicaban un arbitraje de plazos, ya que su deuda tenía un vencimiento máximo de diez años, mientras que las hipotecas que con ella adquirían solían tenerlo de 15 y 30 años. De este modo, lograron acaparar o asegurar más de cinco billones de hipotecas (el 50% del total) y obtener elevadas tasas de rendimiento sobre su capital de entre el 10% y el 15%, respectivamente.

El problema de los bancos y de las agencias hipotecarias fue que el permanente descalce de plazos les llevaba a elevar su endeudamiento sin que paralelamente captaran capital (esto es, ahorro real) para financiar sus inversiones. Su supervivencia se vio sometida a dos tipos de riesgo: el de liquidez –es decir, que no pudieran refinanciar a vencimiento sus deudas a un tipo de interés inferior al de sus activos– y el de impago –que sus deudores no atendieran al pago de los créditos concedidos. Al elevar su endeudamiento, la ratio de apalancamiento de estas entidades se volvió muy sensible a cualquiera de los dos riesgos señalados.

Así, a finales de 2006, y sin contar la influencia de los derivados por ser instrumentos que quedan fuera de balance, Citigroup estaba apalancado 15 veces sobre su capital, Merrill Lynch y Fannie Mae 21, Lehman Brothers 26, Freddie Mac 29 y Morgan Stanley 31. Dicho de otra forma, si los activos de sus balances se depreciaban un 6,5% todos ellos quebrarían.

Precisamente esto es lo que sucedió desde mediados de 2006. Las elevaciones de tipos de interés de la Reserva Federal y el estrechamiento de los márgenes de beneficio empresariales resultante del continuo aumento de los

<sup>&</sup>lt;sup>23</sup> Para un estudio de estos conceptos y de su evolución en los últimos años, véase Criado y van Rixtel (2008).

precios de las materias primas (que a su vez se debía a la falta de inversión en estos inputs), provocaron que la mayoría de los agentes financieros dejara de seguir expandiendo el crédito, especialmente el hipotecario. Este enfriamiento del crédito originó, por un lado, el pinchazo de la burbuja inmobiliaria cuyos precios comenzaron a caer a partir de 2007 y, por otro lado, un progresivo deterioro de la actividad económica.

El incremento de los tipos de interés, unido al repunte del desempleo, dio lugar a un progresivo aumento de los impagos de ciertas clases de deuda, en especial la hipotecaria. A su vez, la caída del precio de la vivienda ocasionó una oleada de impagos voluntarios (conocidos como *walking-away*) en aquellos estados en los que se prohibía que sobre una deuda hipotecaria se constituyera, aparte de la garantía real, otra de tipo personal (eran los llamados estados *non-recourse* como California, Nevada, New Hampshire, Rodhe Island…).

Dentro de la deuda hipotecaria impagada hubo una categoría de deudores que acumularon las mayores cotas de morosidad: los deudores subprime o de mala calidad que representaban alrededor del 10% de la deuda hipotecaria total de Estados Unidos (que a finales de 2006 era de 13,5 billones de dólares). El creciente impago de los activos financieros que los bancos registraban en sus balances, y que utilizaban para sus operaciones de refinanciación en el interbancario, fue incrementando la incertidumbre que se vivía en este mercado. El banco de inversión estadounidense Bear Stearns tuvo que cerrar en junio varios de sus fondos que invertían en bonos de titulización, precisamente por el efecto destructivo del desapalancamiento: las ventas de sus activos hipotecarios depreciados reducían sus fondos propios, lo que elevaba aún más su ratio de apalancamiento y su necesidad de desapalancarse liquidando activos a un mayor descuento.

Esto llevó a que los bancos dejaran de prestarse entre sí ante la posibilidad de que alguna de sus contrapartes quebrara y no pudieran recuperar el importe de los créditos concedidos. De hecho, a principios de agosto de 2007 Bear Stearns cerró otro fondo, y el día 6 el American Home Mortgage, décimo banco hipotecario del país, anunció su quiebra. Tres días después, varios fondos monetarios de BNP Paribas fueron incapaces de calcular el valor liquidativo de sus fondos por la rápida depreciación de sus activos, de modo que los bancos centrales se vieron obligados a intervenir con inyecciones extraordinarias de crédito que se fueron prolongando durante el resto del año.

La Reserva Federal fue reduciendo progresivamente los tipos de interés desde el 4,75% en septiembre de 2007 al 0% en diciembre de 2008. Es más, en el transcurso de este período fue creando nuevos mecanismos de financiación: la *Term Auction Facility* (subastas adicionales de fondos colateralizados por activos de peor calidad que las operaciones de mercado abierto), la *Term Securities Lending Facility* (intercambios temporales de activos de mala calidad en manos de los *dealers* primarios por deuda pública en manos de la FED), el *Asset Backed Commercial Paper Money Market Mutual Fund Liquidity Facility* (que proporcionaba financiación a bancos y

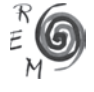

ciertos holdings para adquirir el papel comercial de los fondos de inversión del mercado monetario), el *Commercial Paper Funding Facility* (que creaba un fondo para adquirir directamente papel comercial de los emisores gracias a un crédito facilitado por la FED), el *Money Market Investor Funding Facility* (que establecía un fondo para adquirir instrumentos del mercado monetario de ciertos inversores gracias a un crédito de la FED) y el *Term Asset-Backed Securities Loan Facility* (que prestaba dinero para facilitar la colocación de bonos de titulización de créditos a familias y empresas).

Todos estos mecanismos tenían un mismo objetivo: mantener la expansión del crédito, esto es, incentivar a que los agentes económicos continuaran endeudándose para acometer nuevas inversiones. Sin embargo, como pudo observarse en apartados anteriores, el problema es que al no estar respaldada la inversión por ahorro real, muchos de los proyectos que se habían acumulado durante los últimos años resultaron ser erróneos, haciéndose necesaria su liquidación antes de seguir invirtiendo y acumulando nuevas malas inversiones sobre las anteriores. Por este motivo, todo el proceso de expansión crediticia orquestado por la FED resultó en vano a la hora de incentivar el endeudamiento y frenar el número de impagos. De hecho, el único efecto que tuvo fue acentuar la burbuja de precios que se formó en el mercado de materias primas entre septiembre de 2007 y julio de 2008 como respuesta a las expectativas inflacionistas que, precisamente como consecuencia de esta política acomodaticia de la Reserva Federal, se fueron generando sobre el dólar.

En marzo de 2008, Bear Stearns quebró por su incapacidad para refinanciar su deuda a corto plazo con una cartera de inversiones a largo plazo donde las titulizaciones de hipotecas subprime tenían una importante presencia. La FED tuvo que intervenir y forzar su adquisición por JP Morgan. No obstante, una vez más, este rescate semiprivado sólo postergaba la necesidad de liquidar las malas inversiones de la economía. Así, a la quiebra interrumpida de los gigantes hipotecarios Freddie Mac y Fannie Mae en los primeros días de septiembre de 2008, le seguiría una semana después la del banco de inversión Lehman Brothers. Si bien las dos primeras instituciones fueron rescatadas por el Tesoro, se dejó quebrar y liquidar a la última.

El impago de las posiciones pasivas de Lehman Brothers desencadenó los acontecimientos, ya que el resto del sistema financiero mundial también estaba apalancado en activos dependientes de esta institución. Así, Bank of America adquirió Merrill Lynch, la FED tuvo que rescatar a la aseguradora AIG con un crédito inicial de 85.000 millones de dólares, JP Morgan adquirió Washington Mutual, Wells Fargo compró Wachovia y numerosos bancos alrededor del mundo fueron nacionalizados (el B&B en Inglaterra, Glitnir en Islandia, o la división holandesa de Fortis) o rescatados (Hypo Real State en Alemania, o Royal Bank of Scotland, Lloyds y HBOS en Inglaterra) ante su inminente quiebra.

La idea era que no podía dejarse quebrar a la banca y que, por tanto, había que recapitalizarla de algún modo. Si entre los meses de agosto de

169

2007 y 2008 se intentó suministrar liquidez al sistema bancario, a partir de septiembre el problema ya no era tanto el de refinanciar sus deudas, sino el de inyectarle capital para hacer frente a la depreciación de sus activos. No hay duda de que las medidas de rescate público impidieron la quiebra inminente de la banca, pero sólo a costa de que ésta comenzara a restringir masivamente el crédito y trasladara su crisis al resto de la economía.

Las inyecciones de dinero público en la banca significaron, a la postre, un rescate indiscriminado de las buenas y de las malas inversiones que poseían las instituciones bancarias en sus carteras. Es más, en la medida en que se impidió que esas inversiones fueran liquidadas en el mercado, ni siquiera se pudo discriminar entre buenas y malas inversiones. Desde entonces, los bancos, que debían seguir cargando con grandes cantidades de activos malos o "tóxicos", aceleraron el proceso de mejora de sus posiciones de liquidez y de solvencia, no renovando préstamos y tratando de cancelar anticipadamente algunos de los ya concedidos. De este modo, las empresas más endeudadas a corto plazo, o aquéllas cuya demanda dependía de que el crédito siguiera creciendo, se vieron obligadas a limitar sus operaciones o incluso a quebrar, observándose un aumento de los impagos de la deuda corporativa y familiar. En este contexto, la solvencia de los bancos siguió reduciéndose en un círculo vicioso que ha continuado estrangulando a la economía. Los gobiernos han respondido a esta situación mediante programas de gasto público que pretenden estimular la "demanda agregada" y favorecer la reactivación de la actividad económica.

## 4. CONCLUSIONES <sup>Y</sup> COMENTARIOS ADICIONALES

La primera crisis económica y financiera del siglo XXI ha llevado a la profesión económica a recuperar dos teorías que, a primera vista, parecen ajustarse al curso de los acontecimientos vividos en los últimos años: la "hipótesis de la inestabilidad financiera" de Hyman Minsky y la teoría austriaca del ciclo económico.

Mientras la mayoría de los economistas del *mainstream* asume que el estallido de las burbujas de precios se debe a shocks externos que golpean a las economías nacionales, Minsky sostiene que, incluso en ausencia de estas perturbaciones, la economía capitalista muestra una tendencia inherente a desarrollar episodios de inestabilidad recurrentes que finalmente culminan en crisis económicas severas. Por tanto, las crisis que golpean a las economías desarrolladas son endógenas al sistema financiero capitalista, y sólo pueden evitarse a través de la intervención de los gobiernos y de los bancos centrales.

Frente a la visión minskyana de un sistema capitalista inherentemente inestable, este trabajo presenta la teoría del ciclo monetario endógeno como un marco teórico y conceptual que permite diferenciar entre las fases de crecimiento genuino o sostenible y las etapas de crecimiento insostenible o inducido artificialmente (que dan lugar a economías de burbuja y a ciclos

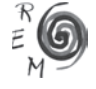

económicos expansivo-recesivos). Este enfoque aporta una serie de elementos importantes no contemplados en la hipótesis de la inestabilidad financiera.

En primer lugar, en línea con el párrafo anterior, muestra que el corazón del crédito bancario no es el dinero como tal, sino el ahorro generado previamente por las unidades de gasto. El ahorro que precede a los procesos de inversión se convierte en la base de los procesos de crecimiento económico sostenibles. El problema surge cuando el aumento del crédito bancario no se sustenta en una acumulación previa de ahorro real.

El sistema que Minsky identifica como originario de las crisis financieras no tiene que ver con el capitalismo, sino con las instituciones creadas por quienes dudan de la eficacia de su funcionamiento y pretenden controlarlo. Así, la propia naturaleza de los sistemas financieros nacionales que operan con un Banco Central y una banca de reserva fraccionaria capaz de expandir el crédito con independencia del ahorro que capten, favorece el apalancamiento a corto plazo con una base de capital muy reducida. Esto convierte a las entidades de crédito en instituciones muy vulnerables a cambios repentinos en las expectativas de los agentes, especialmente cuando la desconfianza en el grado de solvencia y liquidez del sector bancario implica la no refinanciación de sus vencimientos de deuda.

Igualmente, la red de seguridad creada en torno al negocio bancario facilita que los descalces de plazos de las entidades de crédito se sitúen en cotas que de otro modo no se habrían alcanzado (riesgo moral). Desde la crisis del sudeste asiático de 1997 se sabe que, bajo un sistema de garantía gubernamental –ya sea explícita o implícita– de los depósitos bancarios, las entidades de crédito reciben fuertes estímulos para perseguir estrategias de préstamo e inversión altamente arriesgadas, que pueden precipitar el estallido de crisis autocumplidas.

Minsky culpa de la inestabilidad financiera al sistema capitalista sin haber intentado hacer una mínima verificación lógica de su premisa. Ignora que para evitar la amenaza de los ciclos monetarios expansivo-recesivos, lo que es necesario es eliminar toda posibilidad de conceder crédito no respaldado por ahorro. En este sentido, sólo los autores de la Escuela Austriaca de Economía defienden un sistema financiero en el que los bancos deban encajar los distintos vencimientos de sus activos y pasivos como en general hacen el resto de las empresas en la economía real.

En segundo lugar, la teoría del ciclo monetario endógeno muestra que el origen de la actual crisis económica y financiera no está en la ruptura de la burbuja inmobiliaria y los impagos de las hipotecas subprime. Políticos y economistas confunden las consecuencias con la causa que subyace a las mismas.

Esta causa debe buscarse en la alteración de la estructura de capital (o productiva) de la economía originada por los procesos de expansión crediticia en un entorno de laxitud monetaria. En los últimos años, el crédito fácil y la financiación barata provocaron importantes distorsiones en la estructura productiva de varias economías, suscitando una gran acumulación de recursos

171

y excesos de capacidad en los sectores productores de bienes de consumo duradero (construcción, automoción…), o en el propio sector financiero.

En este sentido, los autores austriacos del ciclo económico distinguen entre la depresión primaria y la depresión secundaria originadas por los procesos de expansión monetaria. La primera corresponde a las distorsiones reales provocadas en la estructura de capital de la economía, siendo la causa que subyace a la segunda. La depresión secundaria concierne a las turbulencias observadas en los mercados financieros, siendo consecuencia de las distorsiones reales creadas previamente.

Por tanto, bajo esta caracterización de los episodios recesivos, cualquier medida destinada a evitar los efectos de la depresión secundaria estabilizaría el sistema financiero a corto plazo pero no corregiría las distorsiones y desequilibrios reales creados por los procesos de expansión monetaria y crediticia. Es más, la incertidumbre creada por la adopción de políticas de demanda discrecionales de duración desconocida, podría dificultar el cálculo económico de los agentes, ralentizar el proceso de ajuste de la economía y retrasar la ansiada recuperación.

Los aumentos del gasto y del crédito no pueden tener lugar en el vacío. Todo gasto debe proceder de una creación de riqueza previa (lo que implica que, en términos agregados, deben haberse corregido las malas inversiones y, de este modo, todos los agentes económicos vuelven a generar riqueza de manera coordinada), y todo préstamo debe fundamentarse en ahorro real (y no en una nueva transformación de plazos que provoque nuevas malas inversiones).

Inyectar dinero en forma de subvenciones o de crédito a los agentes económicos sólo consolida las malas inversiones existentes, ya que retrasa su necesario ajuste hacia otras actividades que generen realmente riqueza. Por ejemplo, tratar de restablecer la burbuja inmobiliaria favoreciendo el crédito hipotecario o incluso subvencionando la adquisición de viviendas, sólo promueve un creciente trasvase de recursos financieros a estas inversiones fallidas, impidiendo que otros sectores productivos puedan acceder a esos fondos para desarrollarse. La solución debe ser otra: permitir el ajuste de los mercados de manera que los precios de la vivienda caigan hasta que los ahorradores consideren que el sector inmobiliario vuelve a ofrecer oportunidades de inversión suficientemente rentables.

Lo mismo cabe decir con respecto al resto del sistema económico. Para reestructurar la economía, los proyectos empresariales fallidos –surgidos en la etapa de economía de burbuja– deben liberar los factores productivos que están empleando, de modo que los precios de estos últimos caigan y puedan destinarse a otros nuevos proyectos empresariales, que sirvan para corregir los cuellos de botella aparecidos en la estructura productiva que entró en crisis a raíz de las malas inversiones. Pero a su vez, para financiar esos nuevos proyectos empresariales es necesario que exista una acumulación previa de ahorro real, que sólo puede proceder de la restricción del consumo presente.

Actualmente, los gobiernos se obstinan en adoptar programas de estímulo

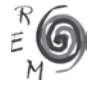

destinados a forzar el crédito y el consumo a costa de no liquidar las malas inversiones acumuladas en los años precedentes. Así, para relanzar la demanda agregada se propone aumentar el gasto público recurriendo al déficit. Pero el déficit público debe financiarse mediante emisiones de deuda pública, que captan el escaso ahorro disponible y obstaculizan su inversión en el sector empresarial. Hay que tener en cuenta que el fenómeno del *crowding out* tiene lugar incluso durante una fase de contracción del crédito, en la que los individuos extraen sus ahorros de los circuitos de crédito y los atesoran en forma de liquidez, ya que en esos casos el dinero pasa a desempeñar la función de *"bearer of options"* (Anderson, 1917), es decir, conserva el valor a la espera de que aparezcan oportunidades de inversión que se consideren interesantes y seguras.

Si se anticipa la inmovilización de ese ahorro en la deuda pública, el proceso de liquidación de activos será más drástico, ya que el número de pujas potenciales se reducirá, de modo que los precios de enajenación serán menores de lo que habrían sido en otras circunstancias (por tanto muchos proyectos empresariales que hubiesen sido viables con un mayor volumen de ahorro acabarán desapareciendo). Esto equivale a decir que los agentes económicos tendrán dificultades para incrementar sus fondos para desmantelar o no su negocio, o volver a recurrir al crédito como forma de inversión o de consumo.

De igual modo, para relanzar el crédito se ha propuesto, tras recapitalizar con fondos públicos a la banca, obligarla a prestar por diversos mecanismos que incluyen la nacionalización. El problema de esta propuesta es doble: por el lado de la oferta de crédito, mientras el ahorro real no se incremente y sea a su vez prestado a la banca, ésta no podrá prestarlo al resto de la economía; por el lado de la demanda, sólo deberían atenderse aquellas peticiones de crédito que la banca reputa suficientemente solventes, ya que en caso contrario se inmovilizarían los ahorros de la sociedad en proyectos empresariales de dudosa viabilidad, al no haberse resuelto el problema de las malas inversiones que se llevaron a cabo en el período previo. Incurrir en una nueva transformación de plazos para conceder crédito por encima del ahorro real disponible y prestárselo a deudores poco solventes, sólo incrementaría las malas inversiones y dificultaría la recuperación económica. El crédito debe volver a fluir cuando el ahorro haya aumentado y la demanda solvente vuelva a aparecer.

### REFERENCIAS BIBLIOGRÁFICAS

Anderson, B. (1917): *The Value of Money*, Macmillan, Nueva York.

- Bagus, Ph. (2007): "Asset Prices –An Austrian Perspective", *Procesos de Mercado: Revista Europea de Economía Política*, 4 (2), 57-93.
- Becker, G. (2008): "Depressions Cause a Lot More Pain than Benefits", *The Becker-Posner Blog*.
- Caldwell, B. (1995): "Introduction", en B. Caldwell (ed.) *Contra Keynes and Cambridge*, University of Chicago Press, Chicago, 1-48.
- Criado, S. y van Rixtel, A. (2008): "La financiación estructurada y las turbulencias financieras de 2007-2008: Introducción General", *Documentos Ocasionales* nº 0808, Banco de España.
- Evans-Pritchard, A. (2008): "Anna Schwartz blames Fed for sub-prime crisis" *The Telegraph*, 13 de enero. http://www.telegraph.co.uk.
- Garrison, R. (2001): *Time and Money. The Macroeconomics of Capital Structure*, Routledge, Londres.
- Hayek, F. A. von (1929): *Geldtheorie und Konjunkturtheorie*, Gustav Fischer, Vienna.
- Hayek, F. A. von (1931): *Prices and Production*, Routledge, Londres.
- Huerta de Soto, J. (2006): *Dinero, Crédito Bancario y Ciclos Económicos*, Unión Editorial 3rd, Madrid.
- Hübner, O. (1953): *Die Banken*, Verlag von Heinrich Hübner, Leipzig.
- Hülsmann, J. G. (1998): "Toward a General Theory of Error Cycles", *The Quarterly Journal of Austrian Economics*, 1(4), 1-23.
- Knies, K. (1876): *Geld und Kredit*, Vol. II, Weidmann'sche Buchhandlung, Berlín.
- Lawson, D. (2008): "It All Went Wrong When We Left the Gold Standard", *The Independent*, 14 de octubre. (http://www.independent.co.uk)
- Masse, M. (2008): "Credit Does Not Grow on Trees", *Financial Post*, 22 http://network.nationalpost.com/np/blogs/fpcomment/ archive/2008/10/22/credit-does-not-grow-on-trees.aspx
- Mises, L. von (1912): *Die Theorie des Geldes und der Umlaufsmittel*, Duncker und Humblodt, Leipzig.
- Mises, L. von (1928): *Geldwertstabilisierung und Konjunkturpolitik*, Gustav Fischer, Vienna.
- Mises, L. von (1953): *The Theory of Money and Credit*, Yale University Press, New Haven.
- Mises, L. von (1998): *Human Action*, Scholar's Edition, Ludwig von Mises Institute, Auburn, Ala.
- Minsky, H. (1974): "The Modeling of Financial Instability: An introduction", *Modelling and Simulation*, 5(1), 267-272.
- Rothbard, M. N. (2000): *America's Great Depression*, Ludwig von Mises Institute, Auburn, Ala.
- Rothbard, M. N. (2001): *Man, Economy and State*, Ludwig von Mises Institute, Auburn, Ala.
- Taylor, J. (2009): "Economic Policy and the Financial Crisis: An Empirical Analysis of What Went Wrong", *Critical Review*, 21(2-3).
- Wicksell, K. ([1915]1935): "Note on Trade Cycles and Crises", E. Classen (Trad.), en K. Wicksell (1967): Lectures II: Money, M. Kelley Publishers, Nueva York, 209–14.

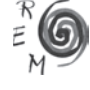